# AmberElec klavye kısayolları

## RetroArch (RG351P/M/MP, RG552)

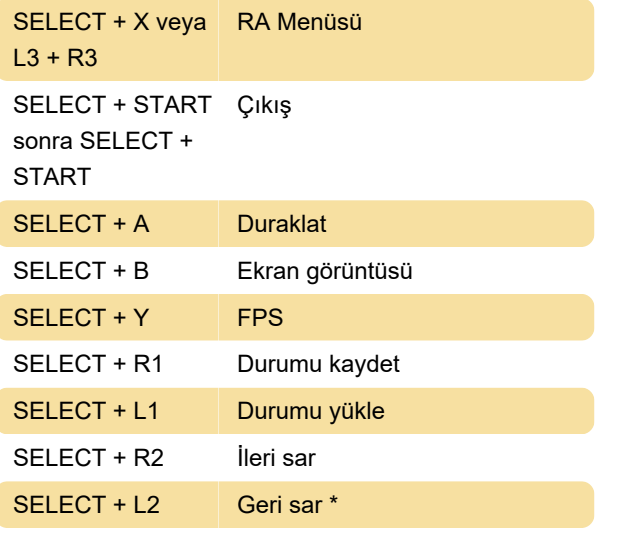

\* Geri sarma şu anda varsayılan olarak devre dışıdır çünkü oyunlarda yavaşlamaya neden olabilir. Bu kısayol tuşunun çalışması için etkinleştirmeniz gerekir.

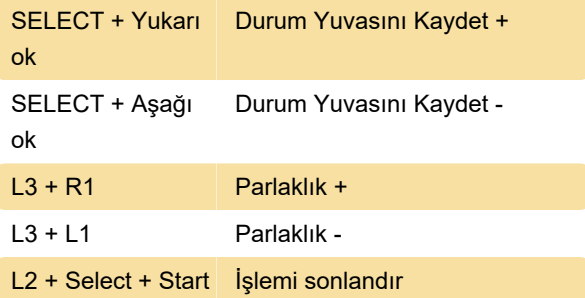

## RetroArch (RG351V)

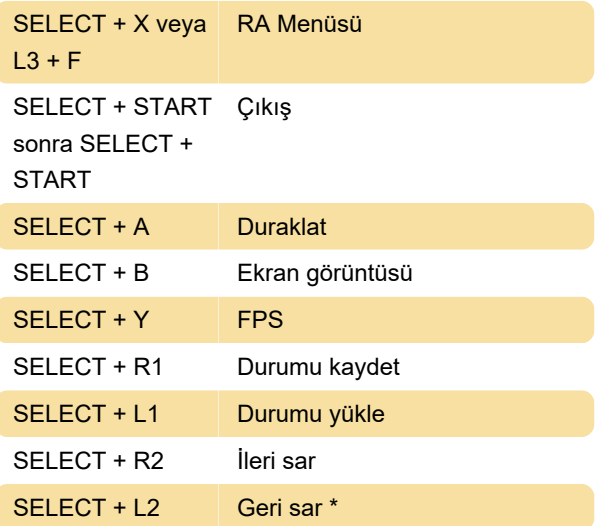

\* Geri sarma şu anda varsayılan olarak devre dışıdır çünkü oyunlarda yavaşlamaya neden olabilir. Bu kısayol tuşunun çalışması için etkinleştirmeniz gerekir.

SELECT + Yukarı ok Durum Yuvasını Kaydet +

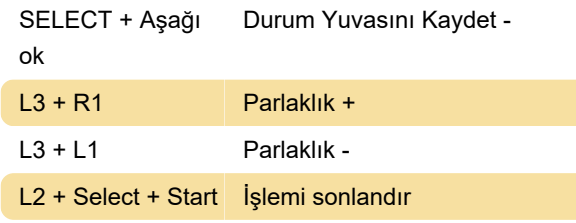

#### RetroRun (RG351P/M/MP, RG552)

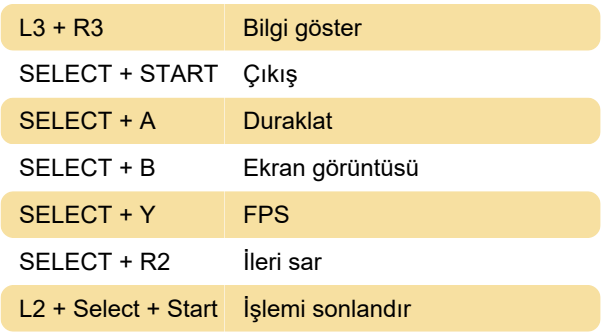

### RetroRun (RG351V)

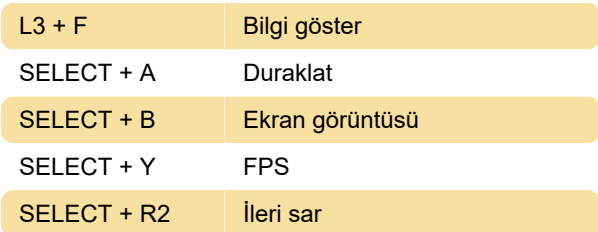

#### **EmulationStation**

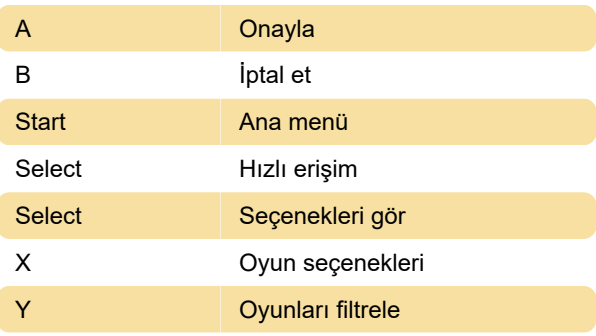

Kaynak: amberelec.org

Son değişiklik: 5.10.2023 10:56:56

Daha fazla bilgi için: [defkey.com/tr/amberelec](https://defkey.com/tr/amberelec-klavye-kisayollari)[klavye-kisayollari](https://defkey.com/tr/amberelec-klavye-kisayollari)

[Bu PDF'yi özelleştir...](https://defkey.com/tr/amberelec-klavye-kisayollari?pdfOptions=true)